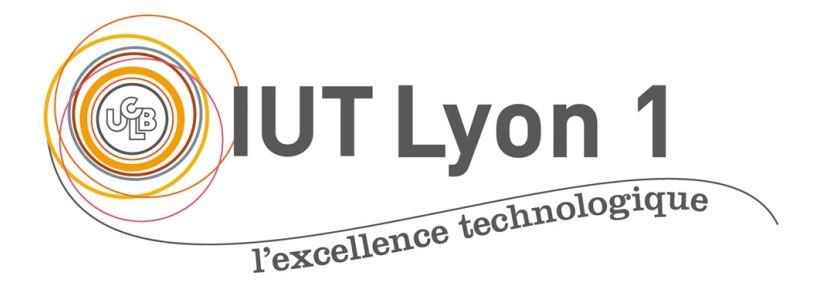

# Java Avancé – Cours 5 Accès aux BD via JDBC, DAO

### **V. DESLANDRES, I. GUIDARA**

[veronique.deslandres@univ-lyon1.fr](mailto:iguidara@laas.fr) Mai 2018

## **Plan de ce cours**

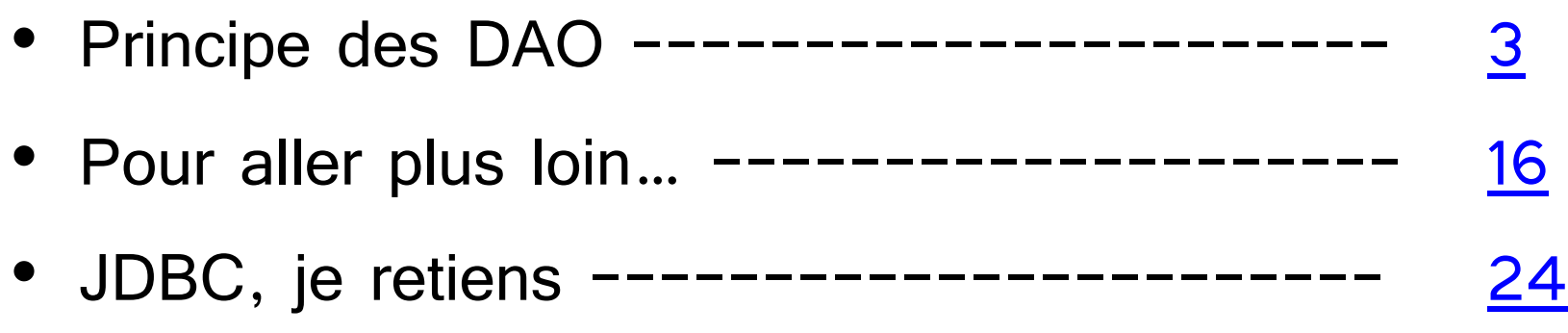

V. Deslandres (c) - IUT de LYON

<span id="page-2-0"></span>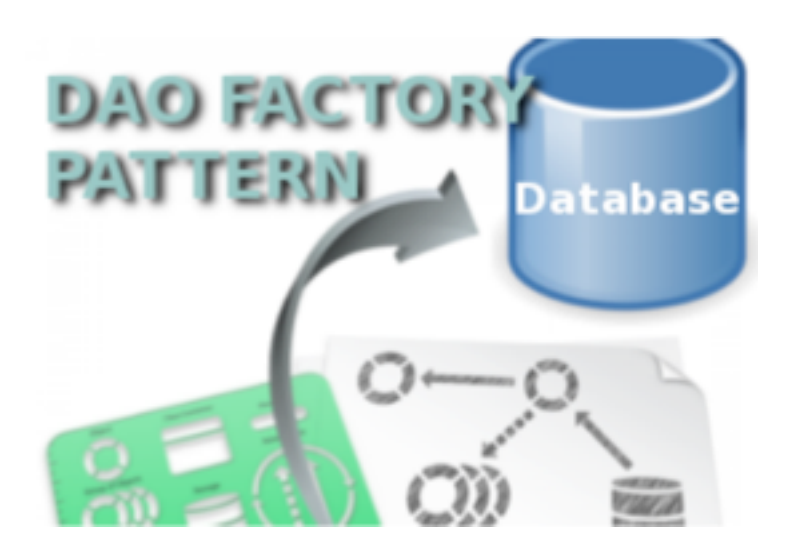

DAO – Design Pattern

# **PATRON POUR LA PERSISTANCE DES DONNÉES (DATA ACCESS OBJECT)**

# **Le Pattern DAO**

- Rappel : pattern MVC est utilisé pour l'interaction entre les couches **métiers** et **présentation**
- Le pattern DAO : pour le modèle, on détaille **l'implémentation des accès aux données**
	- Data Access Object
- Isoler la gestion de la **persistance** dans des objets spécifiques
	- Découpler Métier / Persistance

## **Architecture DAO**

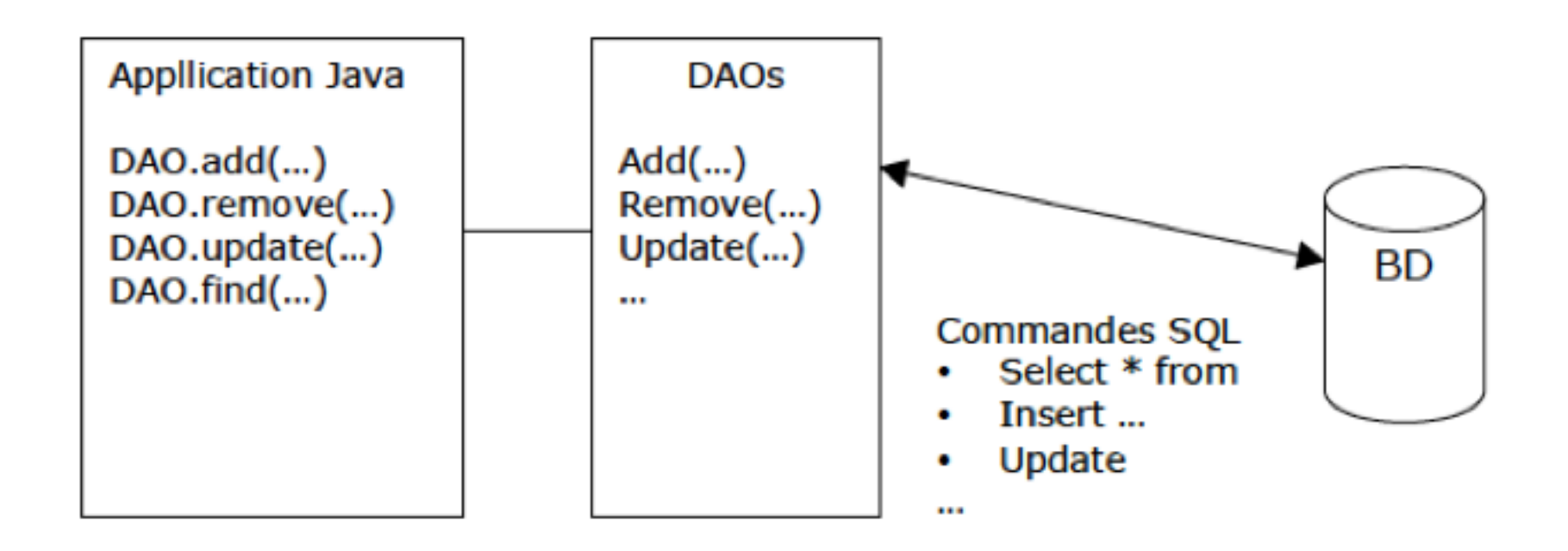

L'application java n'a aucun n'information sur l'accès de BD, elle utilise des DAOs

La couche DAO s'occupe de tous les accès à la base de données

# **Principe du pattern DAO**

Proposer, pour les objets métiers :

- une interface de la gestion de la persistance (services **CRUD**)
	- Create : création d'une nouvelle entité
	- Read/ Retrieve : lire / rechercher des entités
	- Update : modifier une entité
	- Delete : supprimer un entité
- **indépendante de la source de données**
- et **d'autres fonctionnalités** métier

# **Intérêts du DAO**

- Au niveau de la **couche métier**
	- Il n'y a plus de requêtes SQL ou d'ordres de connexion spécifiques codés en dur dans les objets Métier
	- L'accès aux données se fait uniquement par des objets DAO
	- On masque le mapping objet-relationnel
- Au niveau de la **couche d'accès aux données**
	- La maintenance des accès BD est facilitée : la source de données peut être modifiée sans impacter la couche métier
	- Factorisation du code d'accès aux données
	- Sécurité, fiabilité des accès

### **Ex. DAO**

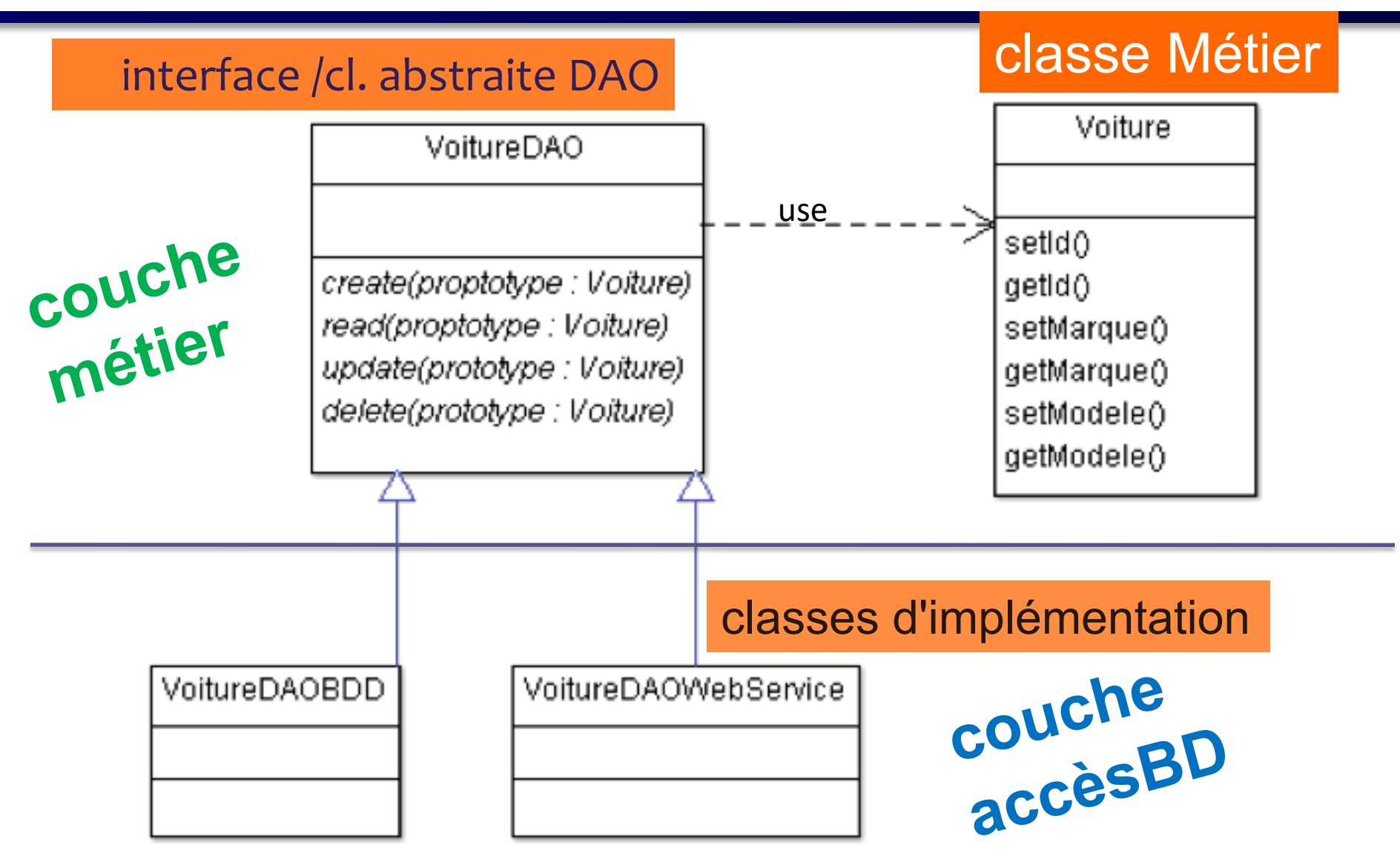

# **L'interface d'objet DAO**

- Expose les **fonctionnalités CRUD** indépendantes de l'implémentation
- Aucune des méthodes spécifiées ne doit contenir de requête SQL en paramètre
- Doit proposer une gestion personnalisée des exceptions
	- les exceptions standards sont attrapées et redirigées vers une ou des exceptions particulières
	- gérées par une ou plusieurs **classes d'exceptions indépendantes du support** de persistance

# **L'implémentation d'objet DAO**

- Un seul objet DAO créé par classe métier
	- il y a donc autant d'objets DAO que de classes métier
- L'application ne manipule **que** les objets métier
	- seuls les objets métier utilisent les services de **leur DAO**
- Création des objets DAO
	- les objets DAO dépendent de la source de données
	- il existe donc une famille d'objets DAO par type de source de données

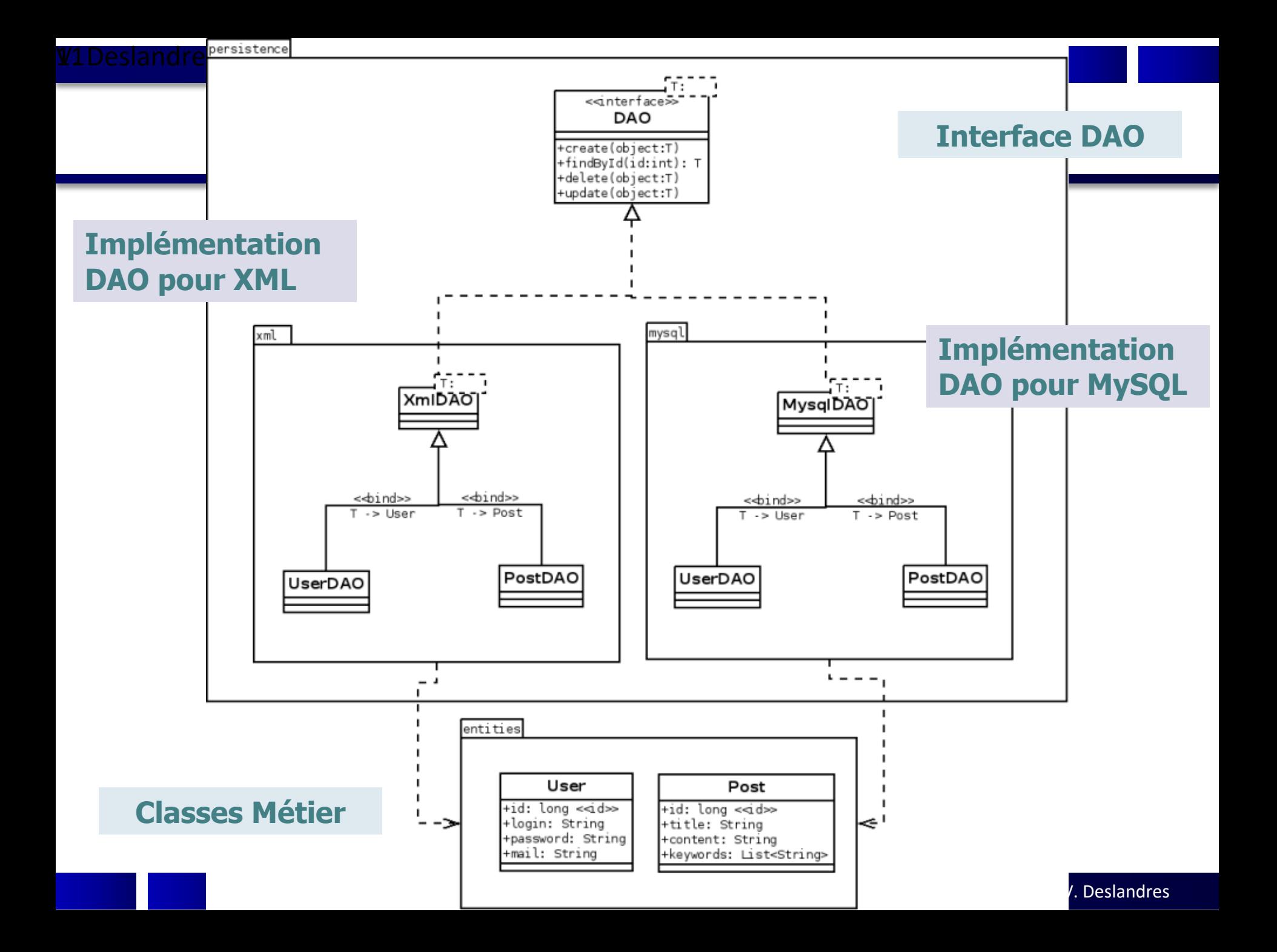

## **Architecture DAO**

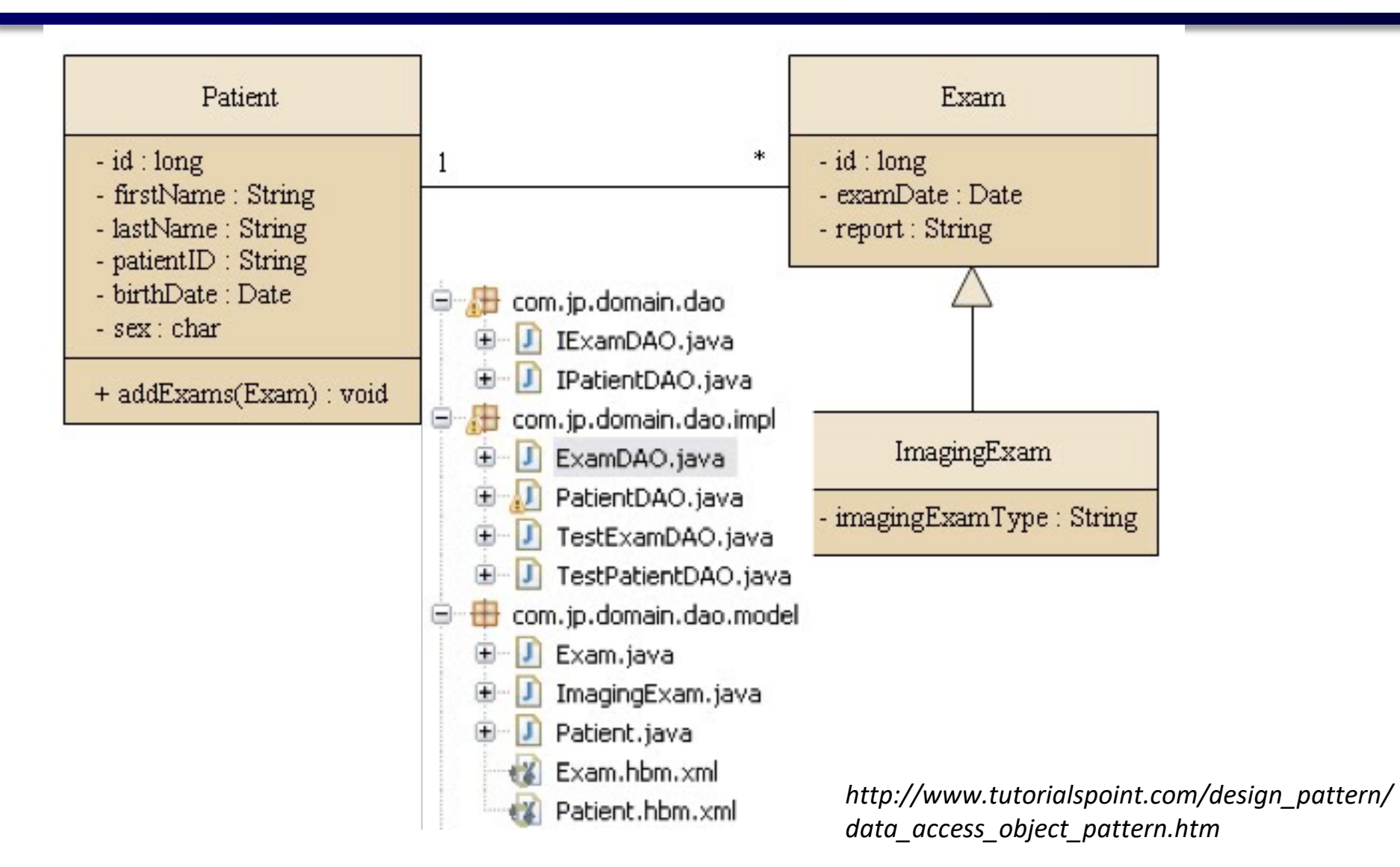

#### **¥3** Deslandres (c) - IUT de LYON

# **Factory & DAO**

- On utilise souvent un FactoryMethod (ici, DAOFactory) pour implémenter les accès possibles (ici, getCustomer, getAccount, getOrder) pour une même connexion à un SGBD
- (Ou AbstractFactory Method lorsqu'on a plusieurs SGBD)

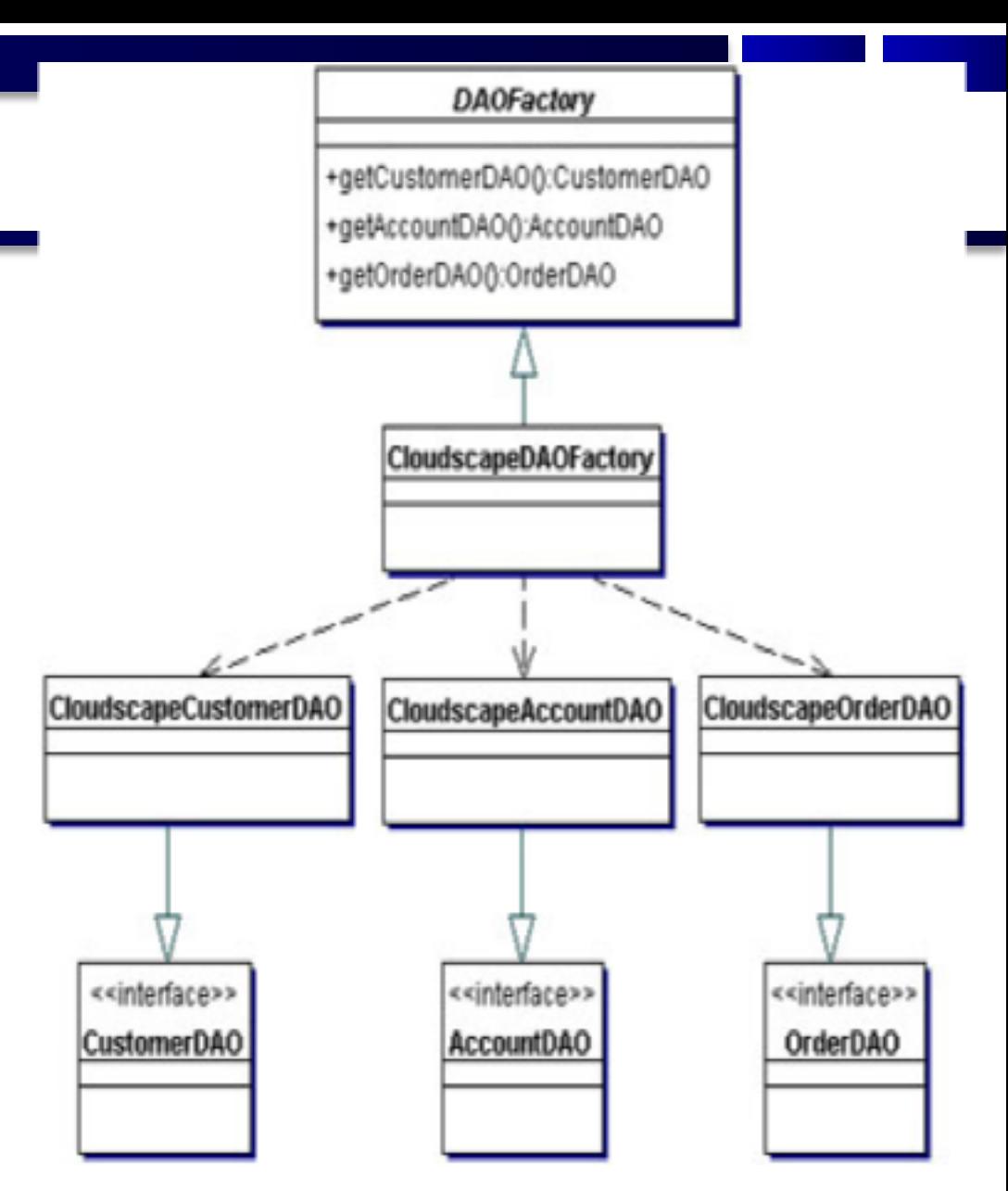

**Cf http://java.sun.com/blueprints/corej2eepatterns/Patterns/DataAccessObject.html**

# **Ex. Factory / Fabrique**

Confier la création d'une instance à une **Fabrique générique**, l'instance sera choisie parmi une arborescence donnée de classes, en fonction de paramètre fourni à l'exécution :

#### public class **FabriqueSauvegarde** {

Sauvegarde **getSauvegarde**(String typePersistance) throws ExceptionCreation {

if (typePersistance.equals( "fichier")) {

return new SauvegardeFichier();  $\}$ 

else if (typePersistance.equals( "SGBD")) {

```
return new SauvegardeSGBD(); }
```
Permet à une classe métier de faire une sauvegarde, qq soit le type

throw new ExceptionCreation("Impossible de créer une sauvegarde " + typePersistance);

> } *(On utilisera le pattern FactoryMethod pour créer un pool de connexions aux BD avec JDBC)*

}

## **Factory : exemple un affichage ciblé de produits**

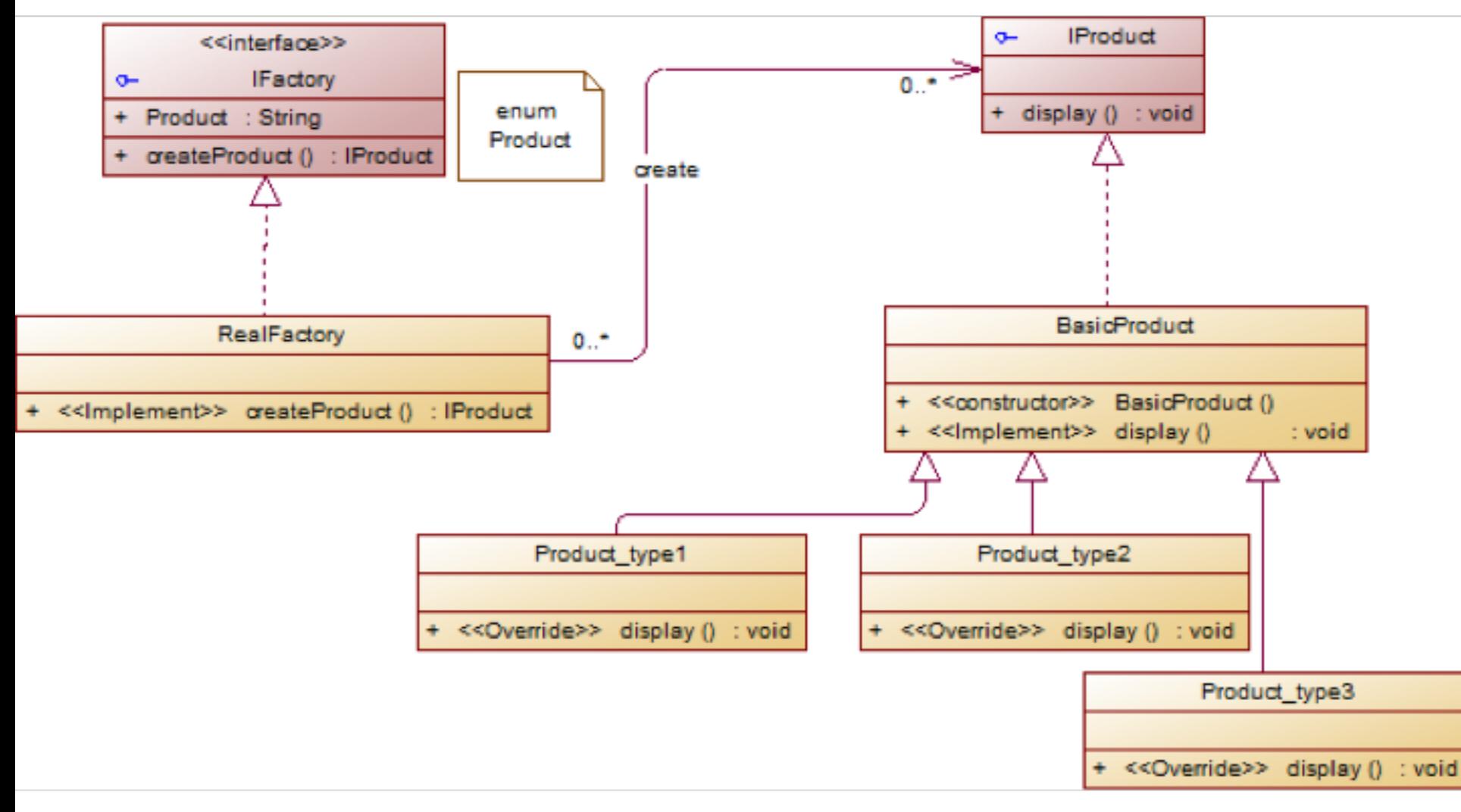

# **POUR ALLER PLUS LOIN**

<span id="page-15-0"></span>JDBC

# **SQLException**

- C'est en fait une **liste d'exceptions**
- Exploitation :

catch (SQLException e) { while (e  $!=$  null) { System.out.println(e.getSQLState()); System.out.println(e.getMessage()); System.out.println(e.getErrorCode()); e = e.getNextException(); }

}

#### **Gestion de pool : quand fermer une connexion ?**

- La réponse dépend des logiciels utilisés…
- Certains gèrent d'eux-mêmes les connexions du pool disponibles, d'autres supposent qu'on les ferme explicitement

# **NOTA**

• On peut aussi utiliser un fichier de propriétés avec DriverManager :

DriverManager.getConnection(String url, Properties info);

Cf <http://www.tutorialspoint.com/jdbc/jdbc-db-connections.htm>

# **Enregistrement d'un pilote JDBC**

• Chargement explicite d'un pilote antérieur à JDBC4 :

```
private String driverName = "com.mysql.jdbc.Driver";
```
void loadDriver() throws ClassNotFoundException { **Class.forName(driverName)**; }

- L'appel à forName() déclenche un chargement dynamique du pilote.
- Un programme peut utiliser plusieurs pilotes, un pour chaque base de données.
- Le pilote doit être accessible à partir de la variable d'environnement CLASSPATH.
- Le chargement explicite est inutile à partir de JDBC 4
	- $-$  L'application charge le 1<sup>er</sup> pilote JDBC4 trouvé dans les librairies

# **Types Wrappers plutôt que primitifs**

• C'est une bonne pratique de toujours utiliser les objets *Wrapper* dans les classes dont les propriétés correspondent à des champs d'une base de données, afin d'éviter les erreurs de *mapping* quand un champ est vide

– (null retourné, or pas de null pour les types primitifs)

- Exemples :
	- Préférer : **Long id** plutôt que **long id;**

# **DAO: distinguer les types d'exceptions (1)**

**Objectif** : séparer les informations de configuration du reste de l'application

```
public class DAOException extends RuntimeException { 
/* 
* Constructeurs 
*/ 
  public DAOException( String message ) {<br>super( message );
  public DAOException( String message, Throwable cause ) {<br>super( message, cause );
  public DAOException( Throwable cause ) {<br>super( cause );
  } 
}
```
https://openclassrooms.com/courses/creez-votre-application-web-avec-java-ee/le-modele-dao

# **Distinguer les types d'exceptions (2)**

```
public class DAOConfigurationException extends RuntimeException { 
/* 
* Constructeurs 
*/ 
public DAOConfigurationException( String message ) { 
super( message ); 
} 
public DAOConfigurationException( String message, Throwable cause ) { 
super( message, cause ); 
} 
public DAOConfigurationException( Throwable cause ) { 
super( cause ); 
} 
}
```
# <span id="page-23-0"></span>**JDBC : je retiens**

- Les principes : API Java, drivers des BD
	- Les principaux éléments, leurs noms
- Les 2 types de connexions
	- DriverManager
	- Pool de connexions (DataSource)
- Le principes d'exécution de requêtes
	- Les interfaces Java Statement, PreparedStatement, CallableStatement, etc.
	- Les méthodes execute(), executeUpdate()
	- L'exploitation des résultats avec ResultSet
- L'utilisation de DAO, le principe d'un Singleton